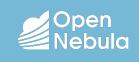

## Serverless Computing with OpenNebula Running containers as Firecracker microVMs at the Edge

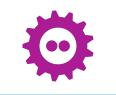

### About Me

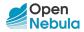

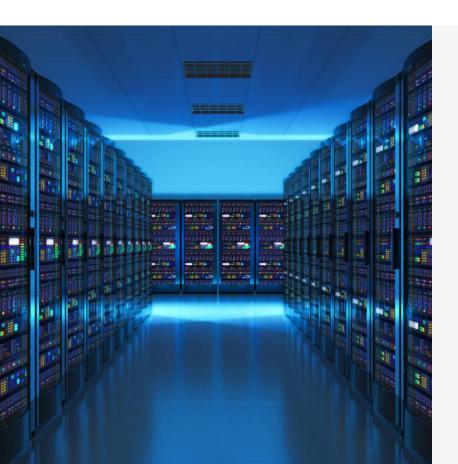

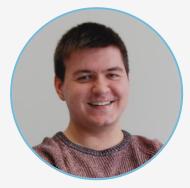

#### Christian González

Cloud Engineer OpenNebula cgonzalez@opennebula.io

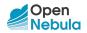

## What is **OpenNebula**?

The open source Cloud Management Platform developed for the Enterprise 🚀

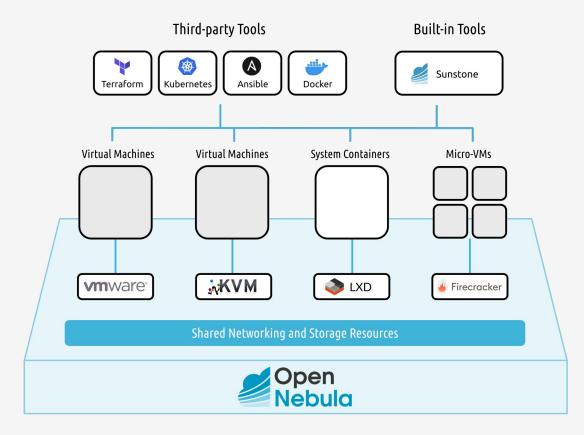

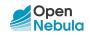

## How is OpenNebula Being Used?

Say hello to our new True Hybrid Cloud Architecture

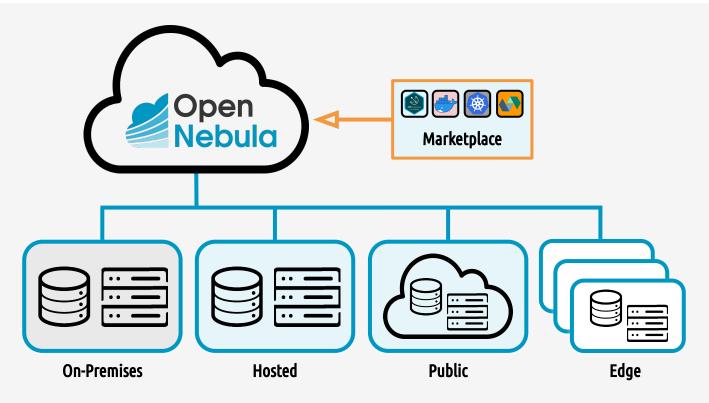

https://opennebula.io/true-hybrid

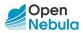

## The OpenNebula Way

Getting the most out of Public Cloud & Bare-Metal Providers at the Edge

### Edge

Easy and quickly cloud provision on the edge with main **bare metal** cloud **providers**.

### Serverless

Fast and secure serverless load execution with Firecracker **microVMs** based on **Docker images**.

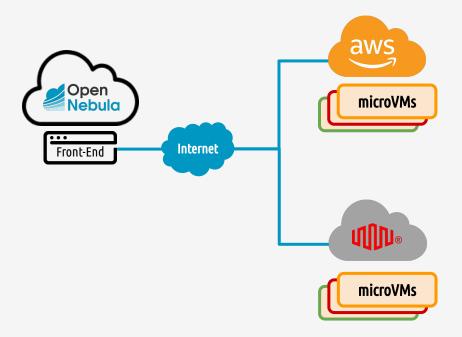

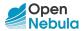

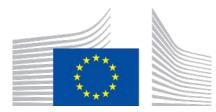

### **ONEedge.io**

This work has received funding from the European Union's Horizon 2020 research and innovation programme under grant agreement ONEedge 880412

Next Generation Edge Cloud Platform

Build & Manage an On-Demand Edge Cloud Using Resources from Bare-Metal Providers

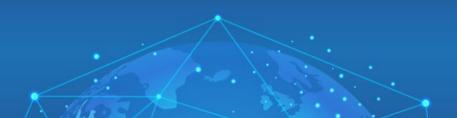

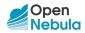

### **ONEedge.io**

Expanding Open Source Cloud Computing to the Edge

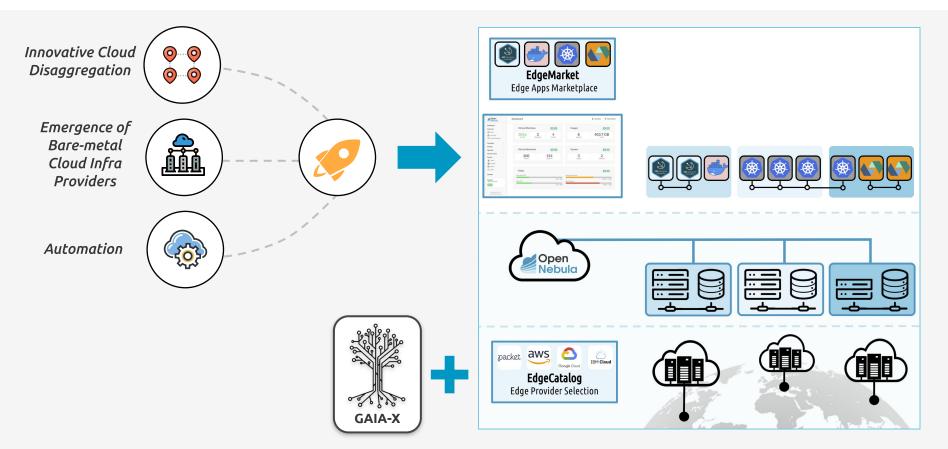

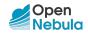

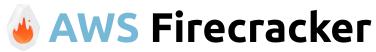

Secure and Fast MicroVMs for Container Orchestration

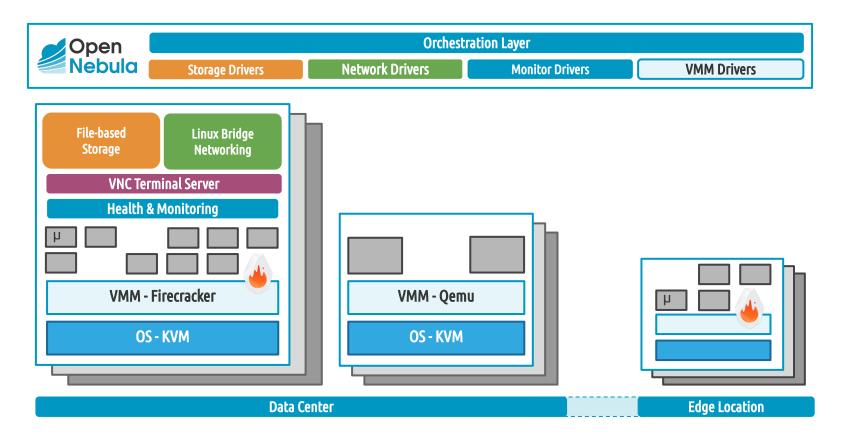

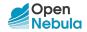

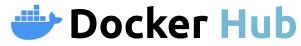

Secure and Fast MicroVMs for Container Orchestration

| ashboard     | + | <b>C</b> |            |          |          |        |         |                     |             | earch 🛛 |
|--------------|---|----------|------------|----------|----------|--------|---------|---------------------|-------------|---------|
| istances     |   | ID ≜     | Name 🌢     | Owner 💧  | Group 🖕  | Size 🍐 | State 💧 | Registration Time   | Marketplace | Zone    |
| emplates     |   |          |            |          | 1101     |        |         |                     |             |         |
| torage       |   | 208      | jobber     | oneadmin | oneadmin | 2GB    | READY   | 24/04/2020 00:00:00 | DockerHub   | 0       |
| Datastores   |   | 207      | sapmachine | oneadmin | oneadmin | 2GB    | READY   | 24/04/2020 00:00:00 | DockerHub   | 0       |
| L Images     |   | 206      | scratch    | oneadmin | oneadmin | 2GB    | READY   | 25/06/2013 00:00:00 | DockerHub   | 0       |
| Files        |   | 205      | alt        | oneadmin | oneadmin | 2GB    | READY   | 18/04/2020 00:00:00 | DockerHub   | 0       |
| MarketPlaces |   | 204      | friendica  | oneadmin | oneadmin | 2GB    | READY   | 07/05/2020 00:00:00 | DockerHub   | 0       |
| Apps         |   | 203      | hipache    | oneadmin | oneadmin | 2GB    | READY   | 01/06/2016 00:00:00 | DockerHub   | 0       |
|              |   | 202      | clefos     | oneadmin | oneadmin | 2GB    | READY   | 11/05/2020 00:00:00 | DockerHub   | 0       |
| etwork       |   | 201      | sl         | oneadmin | oneadmin | 2GB    | READY   | 20/04/2020 00:00:00 | DockerHub   | 0       |
| frastructure |   | 200      | euleros    | oneadmin | oneadmin | 2GB    | READY   | 10/05/2019 00:00:00 | DockerHub   | 0       |
| rstem        |   | 199      | caddy      | oneadmin | oneadmin | 2GB    | READY   | 06/05/2020 00:00:00 | DockerHub   | 0       |

233 TOTAL

n in

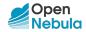

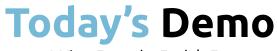

A View From the Eagle's Eye

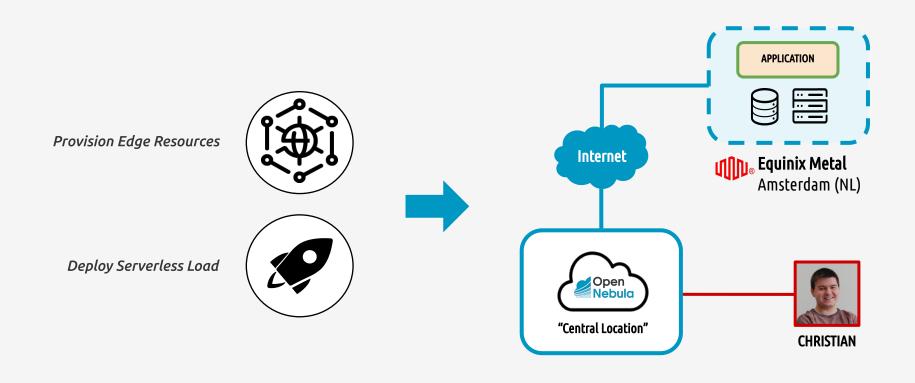

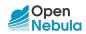

defined in the YAML file

## **Provisioning Edge Resources**

At the Edge

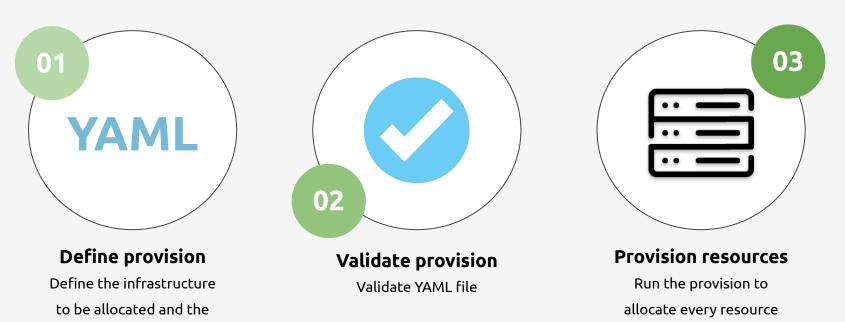

virtual resources

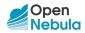

## **Deploying Serverles Loads**

Run Any Application, Anywhere

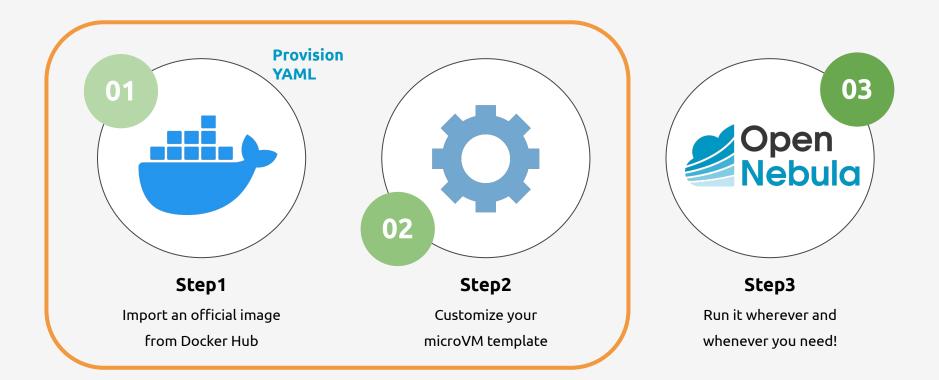

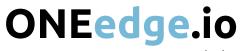

Future Improvements in **OpenNebula 6.0** 

- **Improve UX** for application deployment.
- Make it easier to incorporate **new infrastructure providers**.
- Add **user-friendly WebUI** for provisioning tool.
- Quick deployment of lightweight K8s clusters at the Edge.

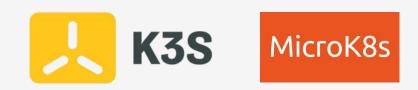

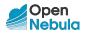

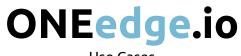

Use Cases

#### Low-latency Gaming

Fully automated deployment of gaming servers on 17 edge locations in 25 minutes

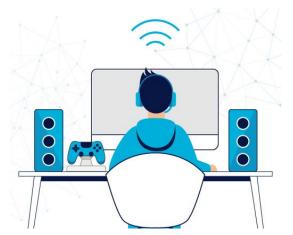

https://opennebula.org/opennebula-a-lightning-fastvideo-gaming-edge-use-case-2/

### **OTT & Live Broadcasting**

Build live and on-demand video workflows on a geo-distributed cloud to meet latency, bandwidth and regulatory requirements

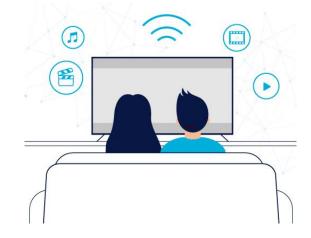

#### https://opennebula.io/an-elastic-private-cloud-open nebulas-solution-for-media-services/

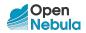

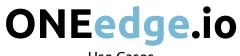

Use Cases

#### **Internet of Things**

Leverage the IoT features of "AWS IoT Greengrass" to create a distributed Greengrass Edge Cloud

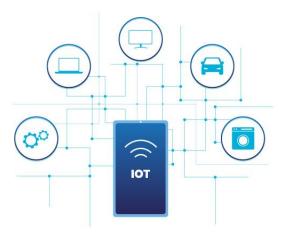

https://opennebula.io/automatic-deployment-of-awsiot-greengrass-at-the-edge/

### Telecom Edge Cloud

OneEdge as a core component of edge computing CORD (Central Office Re-architected as a Data center)

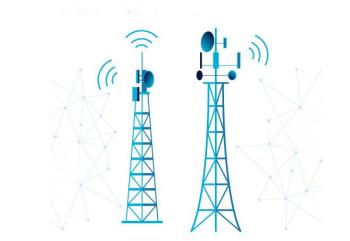

#### https://www.telefonica.com/documents/737979/14498 1357/whitepaper-telefonica-opa-mec-feb-2019.pdf

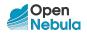

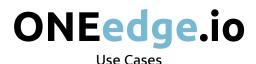

### Desktop Virtualization

Deploy a pay-as-you-go VDI solution that is compliant with local data protection regulations

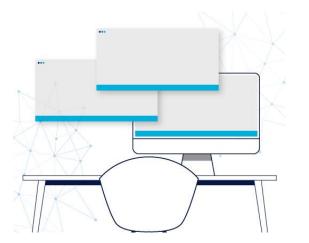

https://opennebula.io/opennebula-for-vdi-at-the-edge/

#### **Kubernetes Deployment**

Configure and manage multiple Kubernetes clusters on the edge for the orchestration of containers

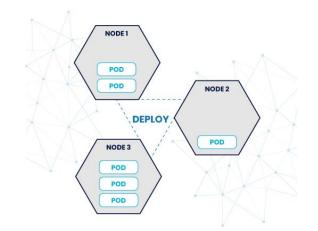

https://opennebula.io/using-opennebula-and-kubernetes -to-deploy-multiplayer-game-servers-on-the-edge/

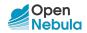

# ONEedge.io

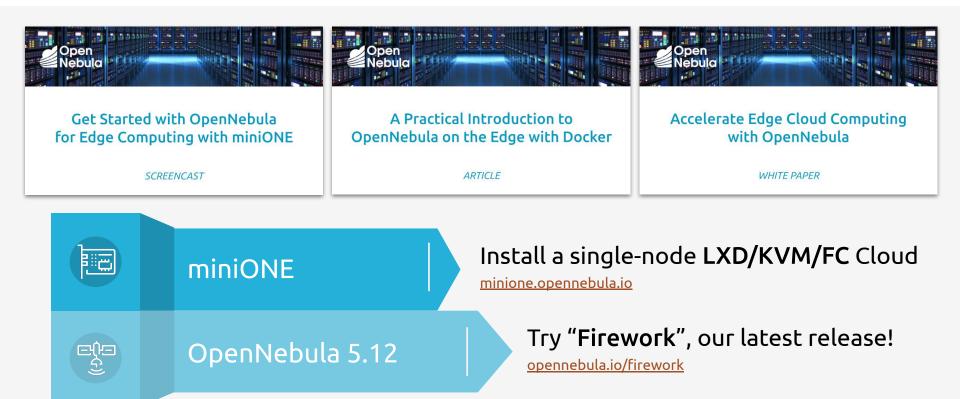

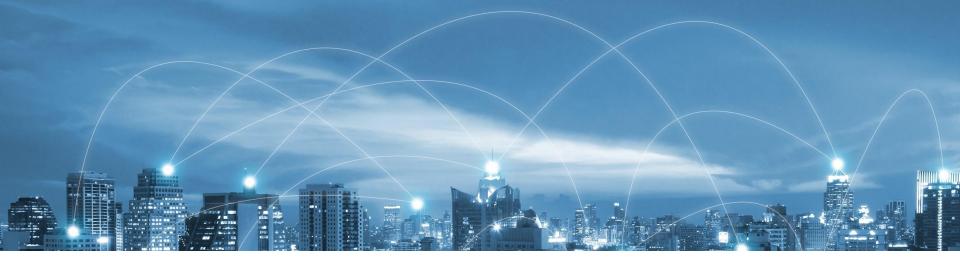

### contact@opennebula.io

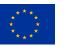

#### **OpenNebula Headquarters**

Paseo del Club Deportivo 1 - Edificio 13 Parque Empresarial La Finca 28223 Pozuelo de Alarcón (Madrid), Spain

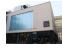

#### **OpenNebula Labs - Czech Republic**

Cyrilská 7 – Impact Hub Brno 602 00 Brno, Czech Republic

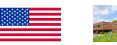

#### **OpenNebula USA Headquarters**

1500 District Avenue Burlington, MA 01803, USA

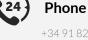

+34 91 829 8445 +16174533829

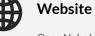

OpenNebula.io OneEdge.io